*1) 1 load = 1.5 mA. M-Bus meters currently correspond to 1...4 loads.*

# **EY-CM 731: Communication module with M-Bus and EIA-232 interfaces, modu731**

# **How energy efficiency is improved**

SAUTER EY-modulo 5 technology: modular, fast and universal

## **Features**

- Part of the SAUTER EY-modulo system family
- Plug-in element for extending the modu524/525 automation station (AS)
- One or two COM modules per AS
- EIA-232 interface for point-to-point connection with an M-Bus level converter
- Two-wire M-Bus network (as per EN 1434-3)
- Connection to M-Bus meter networks for up to 200 meters (heat meter, electricity meter, etc.)
- Recording counting values at automation level allows optimum control and regulation of systems and offers the option of using BACnet/IP communication at the management level
- Without external power supply: up to 10 M-Bus loads
- With external power supply: up to 50 M-Bus loads
- D-Sub plugs (9-pin, male, DTE) for connecting to external M-Bus level converter
- Direct labelling on the front

# **Technical data**

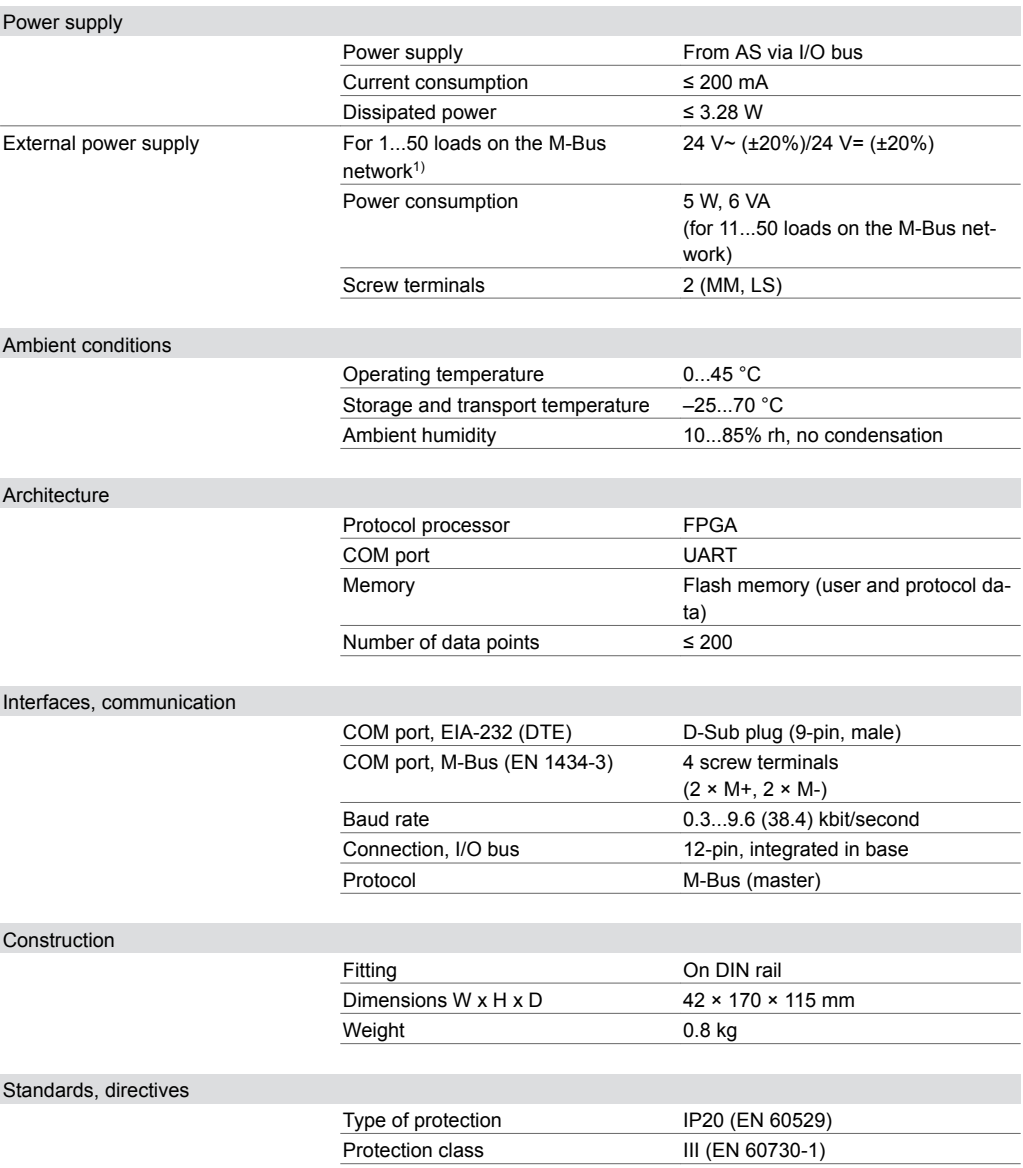

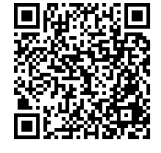

# **EY-CM731F020**

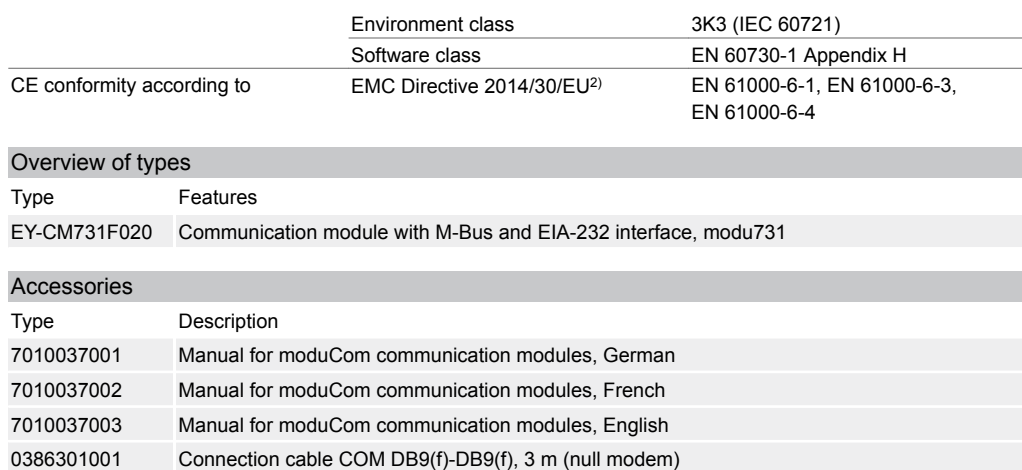

#### **Description of operation**

The moduCom communication module (abbreviated as: COM module) modu731 is used to extend the modu524 and modu525 automation stations. It integrates third-party products on the automation level in operational systems, e.g. in HVAC engineering. modu731 serves as a Modbus or M-Bus master, which supports the reading of data from field devices and, for Modbus/RTU, also supports the sending of data points to field devices. The values are mapped to the present value of a BACnet I/O object in the AS.

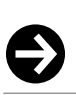

M-Bus meters can have 1...4 standard loads (1 unit load (UL) = max. 1.5 mA), so the number of M-Bus meters connected directly to the M-Bus module can be reduced accordingly.

#### **Intended use**

**Note**

This product is only suitable for the purpose intended by the manufacturer, as described in the "Description of operation" section.

All related product regulations must also be adhered to. Changing or converting the product is not admissible.

#### **Engineering notes**

#### **General information for moduCom**

The configuration of the communication modules (abbreviated as: COM modules), the system protocol parameters and user-specific data point parameters is carried out with the software tools of SAUTER CASE Suite. Information regarding the exact configuration and function are described in CASE Suite (online help) and the moduCom manual (7010037).

Reading and writing data points is generally supported by field bus devices. The present values of BACnet are written into the data point values of the third-party system or are read from the data point values of the third-party system.

The following functions apply to "mapping" from the point of view of the AS (BACnet object):

#### **BACnet alien systems – mapping**

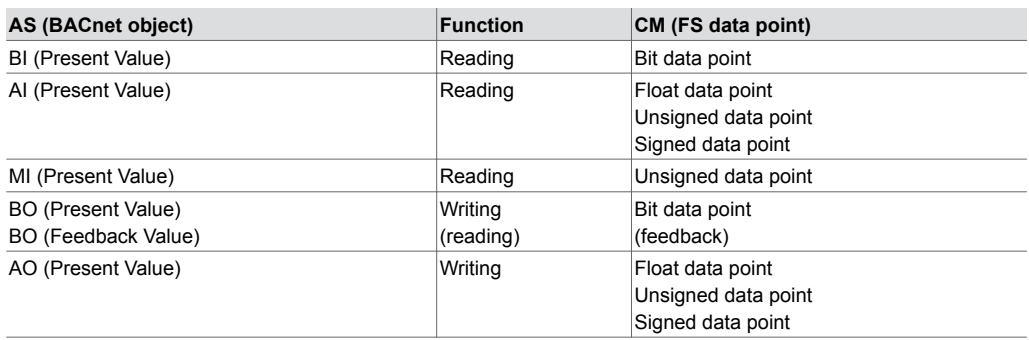

*2) EN 61000-6-1: EIA-232 cable max. 15 m in length. M-Bus cable: Two-core, twisted pair*

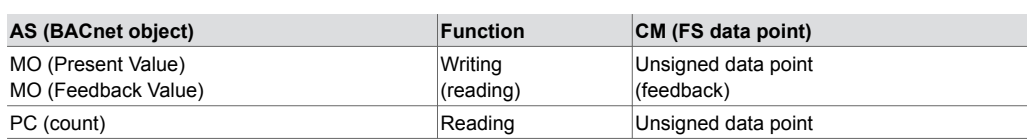

Erroneous reading or writing can be supported with the BACnet property "Reliability". When unsigned/signed values are converted to or from analogue objects, the value may lose accuracy and resolution in some cases.

*Listening function for commissioning, monitoring, analysis, etc.:*

there is an AS TELNET interface (via special TELNET/TCP port) for data logging. This allows the listening data to be recorded in a legible text format (TELNET client, etc.).

More detailed information on the protocols and functions can be found in the function module description and the moduCom manual (7010037).

# **EY-CM731F020: modu731 M-Bus (master) (EIA-232 or M-Bus interface)**

For M-Bus protocol implementation, the following M-Bus functions are supported (in accordance with EN 1434 or EN 13757 (partially)):

- As master only
- Range of primary addresses 1...250
- The max. number of M-Bus loads is:
- 10 without external power supply,
- 50 with external power supply
- or is defined by the level converter (up to 200).
- Max. 200 objects/data points
- Data point sequence is defined by the manufacturer's description ("M-Bus Records")
- "Response with fixed data structure and response with variable data structure"
- Transmission format low byte/high byte only (CI field = 0x72)
- Initialisation telegram SND\_NKE
- Query of values from several memory pages (Multi-telegram counter with "M-Bus Pages")
- REQ\_UD2 only
- Decoding of the data fields of the DIF and VIF frame part (data/value information field)
- Time- or command-controlled reading of meters
- (to protect the battery)
- Automatic detection of M-Bus units and adaptation to SI units

### **Restrictions – the following functions are not supported:**

- Secondary addressing and network support
- Broadcast telegrams
- Manufacturer-specific frame parts (DIF 0x0F)
- Frame parts such as medium, DIFE (Data Inform. Field Extension)
- Frame parts VIFE (Value Information Field (Extension))

#### **The following data types are used for the master functionality:**

- 8-, 16-, 24-, 32-, 48-, 64-bit integer
- 32-bit IEEE float (real)
- 2-, 4-, 6-, 8-, 12-digit BCD

Counting values can be converted to the 32-bit IEEE real-float format for the present value of the BACnet object. Values larger than 16,777,215 exceed the resolution of 1 and may no longer be displayed correctly. The use of the pulse-converter object with the property count as an unsigned 32 value increases the maximum counting value (4,294,967,296).

## **LED name I/O bus Status**3) **Indicator Description** (No designation) Green continuous and moduCom operation ok ('running') Green flashing **No channel configuration** Green flashing rapidly **Device being configured** Red flashing No protocol loaded in device Red flashing rapidly  $\blacksquare$  No communication to the automation station Red flashing slowly **Internal error** Green – red – off alternating  $\begin{array}{|c|c|}\n\hline\n\end{array}$   $\begin{array}{|c|c|}\n\hline\n\end{array}$  Lamp test active (display type has priority) **LED no.** 1 Green continuous Voltage 1 present at moduCom 2 Not used 3 Not used 4 Not used 5 **Green flashing** Specific to protocol, in general Request (SEND) Red flashing twice or continuous … or Specific to protocol, in general, erroneous request (Tg error) 6 **Green flashing** Specific to protocol, in general Response (RE-CEIVE) Red flashing twice … Specific to protocol, in general, erroneous response (timeout, Tg error)

# **Generally for modu731**

**COM module with the following 6 or 7 LED functions:**

#### **COM module with a 12-bank terminal block and the following terminal assignment:**

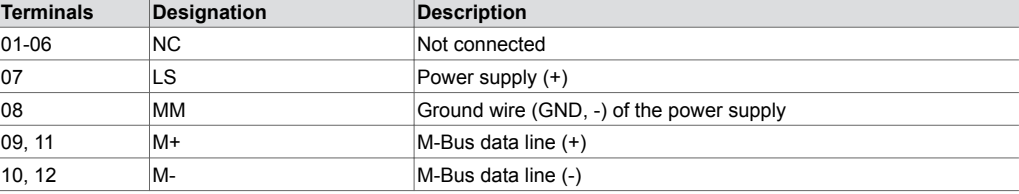

The M-Bus network must be wired and installed according to the directives for M-Bus meter networks. The COM module has an integrated M-Bus interface as per EN 1434 3. M-Bus meters can be directly connected to the COM module on the M-Bus terminals provided (signal cables M+ and M-). It is recommended that the M-Bus networks be wired with twisted 2-wire data lines.

In the case of smaller M-Bus networks (up to 10 loads), the M-Bus network is supplied directly with the internal power supply of the AS and of the COM module. In the case of medium-sized M-Bus networks (up to 50 loads), the power supply must be supported by an additional supply of 24 V~ or 24 V= (terminals: LS and MM). In the case of large M-Bus networks (> 50 and up to 250 meters), a powerful external M-Bus level converter must be used.

#### **COM module with 9-pin D-Sub plug and following pin assignment (in accordance with DTE):**

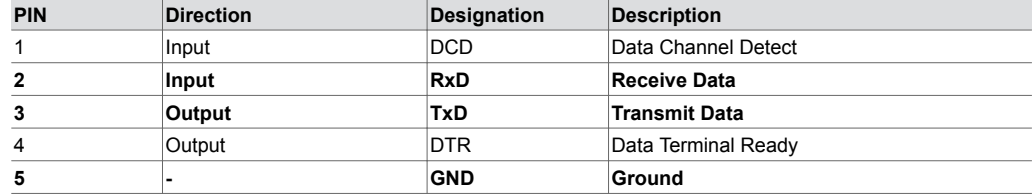

*3) flashing: 100 ms / 10% duty cycle, flashing quickly: 100 ms / 50% d.c., flashing slowly: 500 ms / 50% d.c., alternating: every 1 second*

**Product data sheet** 5,1 97.021

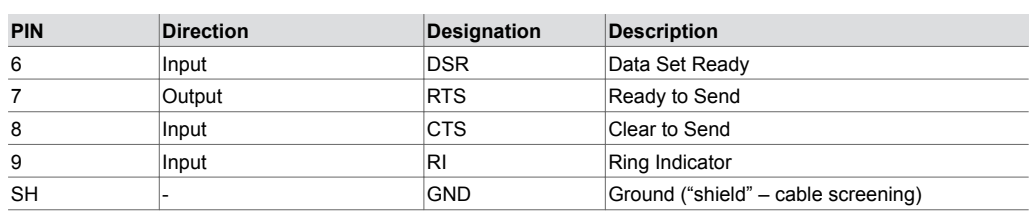

In the case of a large M-Bus network with a powerful, external M-Bus level converter, the EIA-232 interface is used. The correct connection of the EIA-232 interface to the M-Bus level converter must be taken from the documentation for the level converter. Connecting the data pins (pin 2 and 3) and the GND pin (pin 5) is usually sufficient.

The cable length of the EIA-232 supply line may not exceed 15 m. Burst interference greater than 1 kV may disrupt the communication of the EIA-232 supply line. Larger distances should be covered with the EIA-485<>M-Bus level converter and the modu721 COM module.

### **Disposal**

When disposing of the product, observe the currently applicable local laws. More information on materials can be found in the Declaration on materials and the environment for this product.

# **Connection diagram**

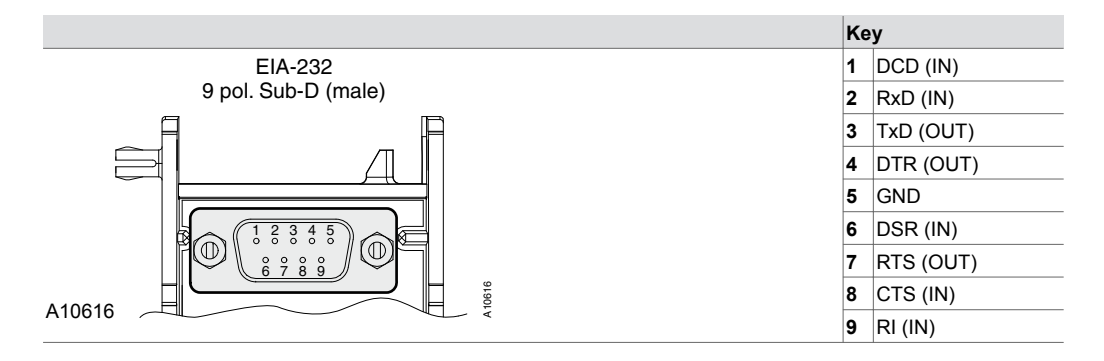

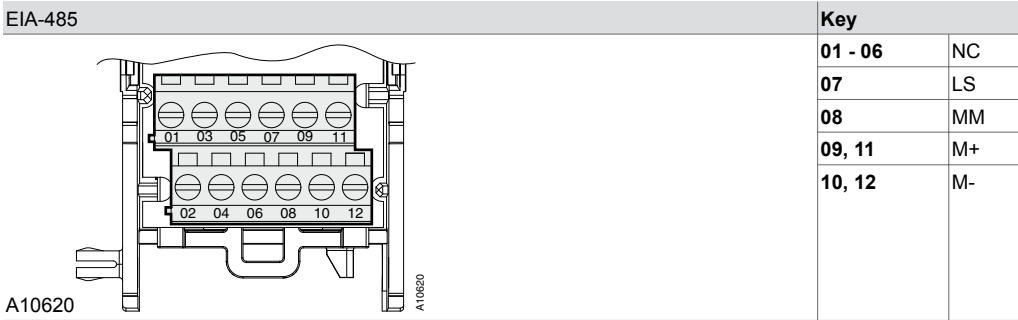

# **Dimension drawing**

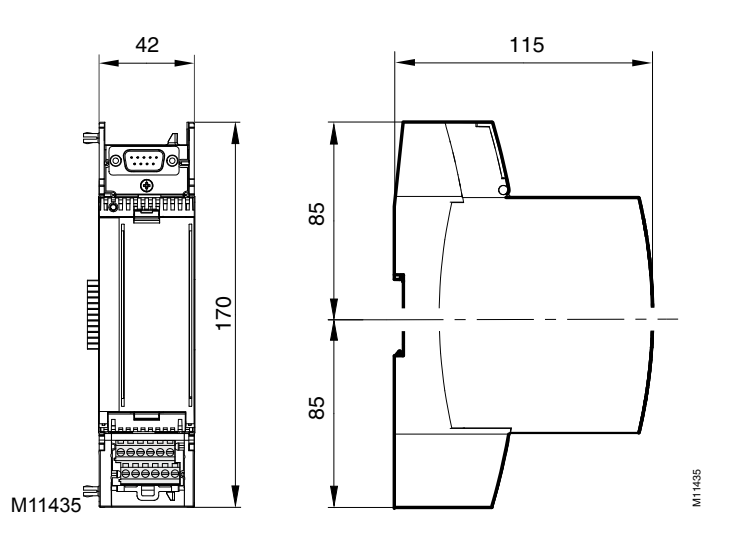

Fr. Sauter AG Im Surinam 55 CH-4058 Basel Tel. +41 61 - 695 55 55 www.sauter-controls.com